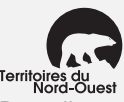

## **Impôt des Territoires du Nord-Ouest**

Territoires du Verminierse ce formulaire et **joignez-en une copie** à votre déclaration. Pour obtenir des précisions, lisez les pages 1 à 5 du cahier de formulaires.

## **Étape 1 – Impôt des Territoires du Nord-Ouest sur le revenu imposable**

Inscrivez votre **revenu imposable** (ligne 260 de votre déclaration) **1**

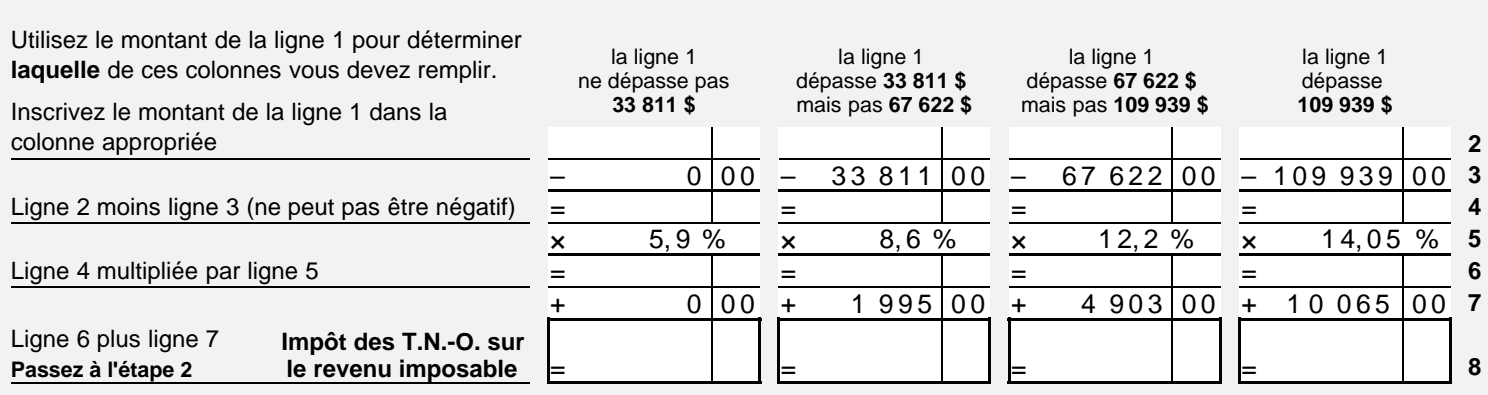

## **Étape 2 – Crédits d'impôt non remboursables des Territoires du Nord-Ouest**

**Important :** Les montants des crédits d'impôt non remboursables des Territoires du Nord-Ouest peuvent être **différents** de ceux de l'annexe 1 fédérale. Voyez les grilles de calcul territoriales et les pages 1 à 3 du cahier de formulaires.

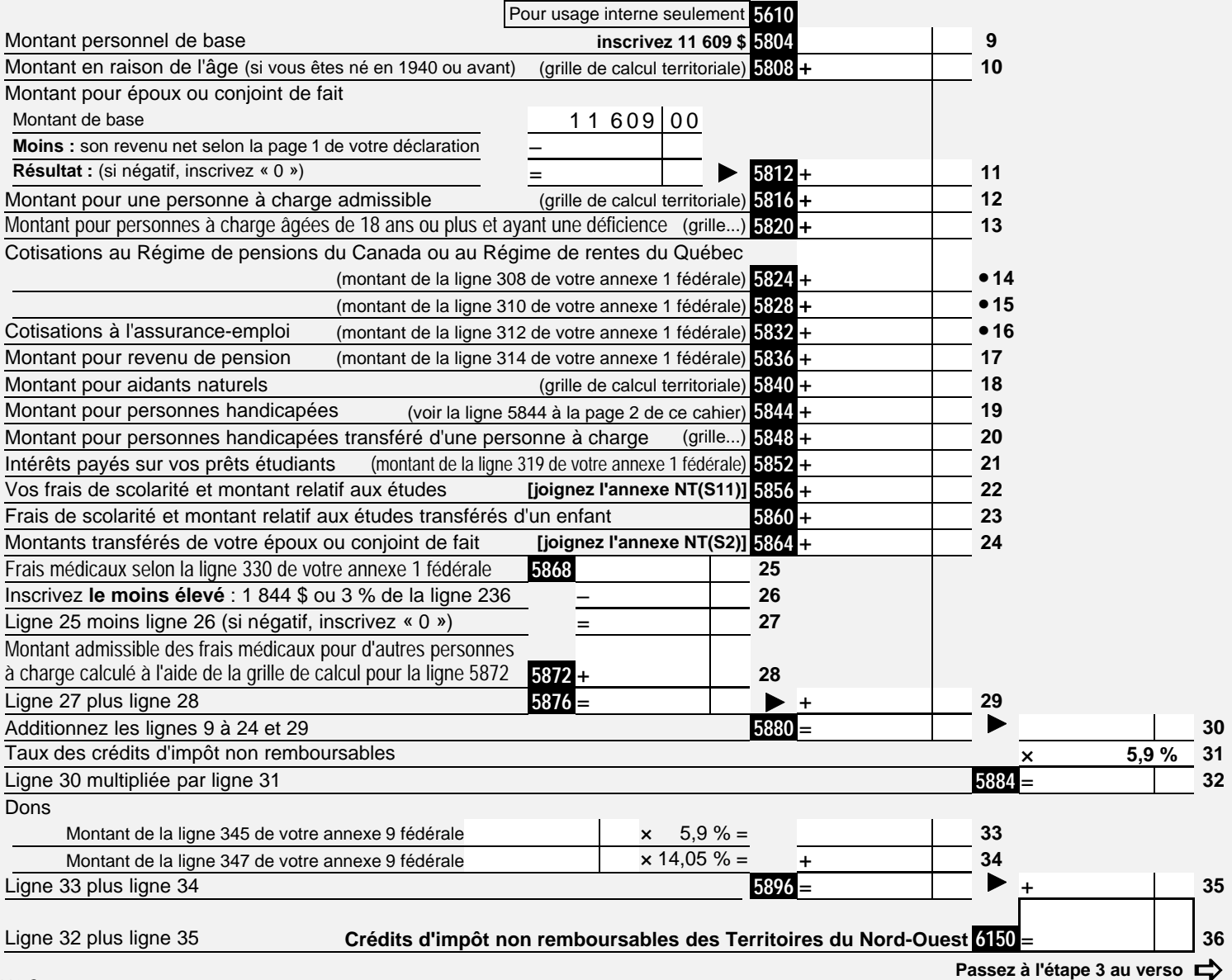

## **Étape 3 – Impôt des Territoires du Nord-Ouest**

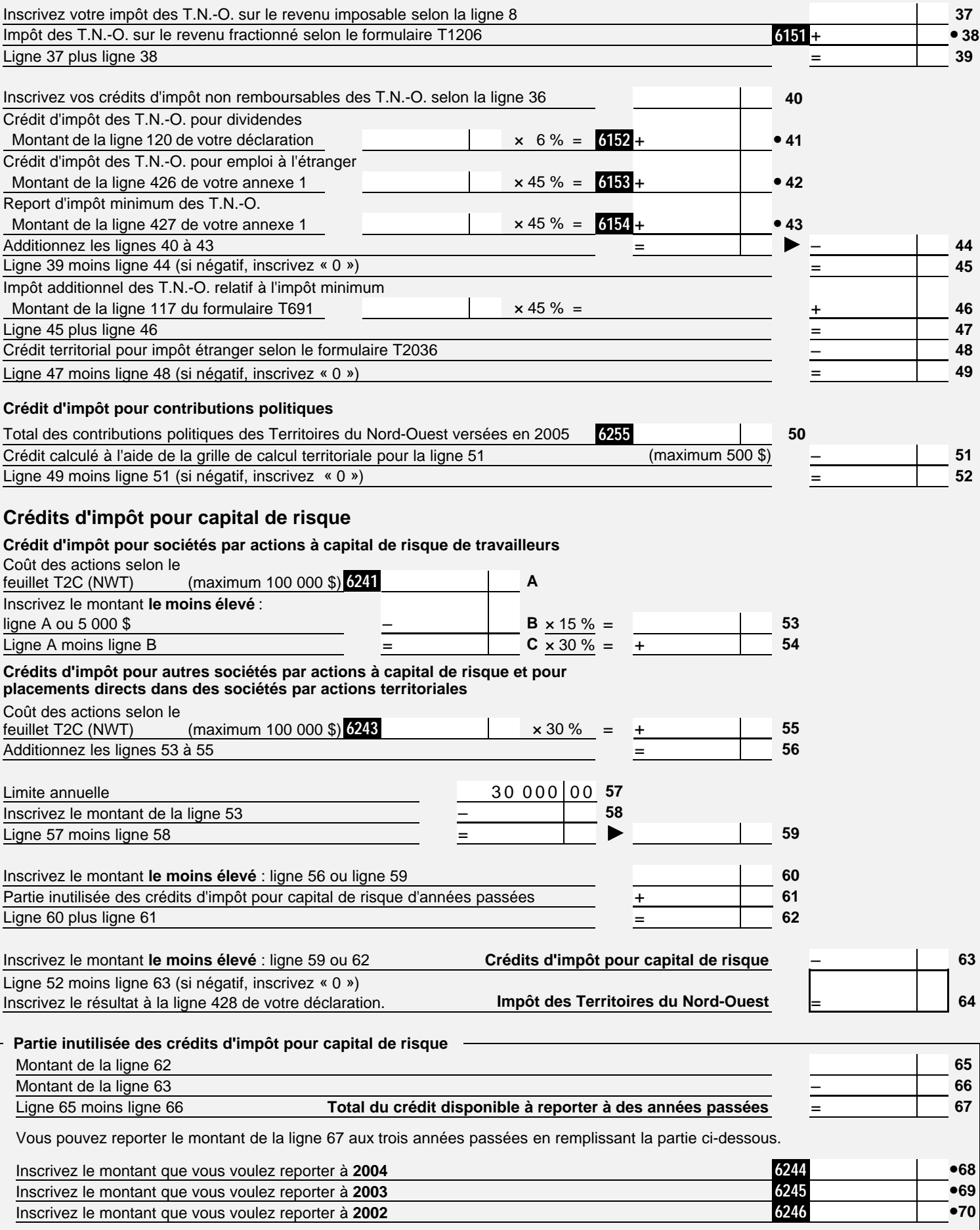